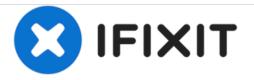

## **Checking The Camera's Flash Settings**

This guide shows how to change the flash settings on the Canon PowerShot A550.

Written By: Jakub

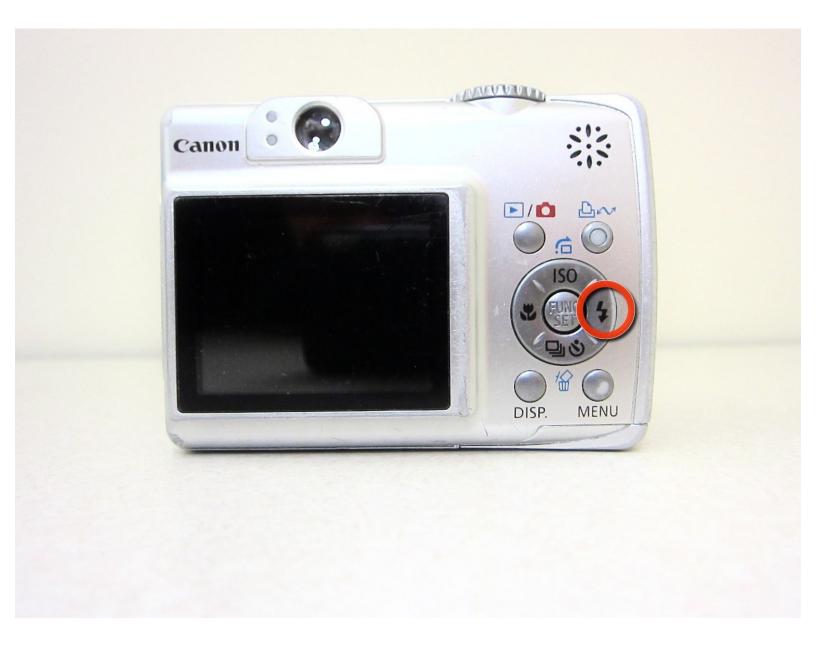

This document was generated on 2020-11-24 09:23:52 AM (MST).

## INTRODUCTION

If the Canon PowerShot A550 is powered on but does not flash when a picture is taken, the first step is to make sure flash is turned on.

This document was generated on 2020-11-24 09:23:52 AM (MST).

## Step 1 — Checking The Camera's Flash Settings

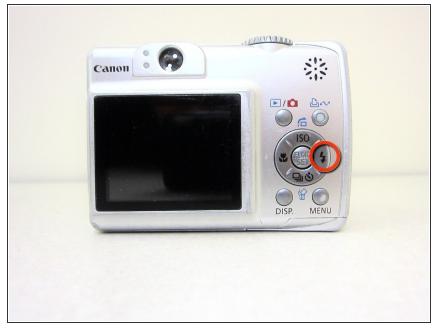

 Press the circled button (lightning bolt on right side of the circle) until the flash logo appears on the screen

To reassemble your device, follow these instructions in reverse order.

This document was generated on 2020-11-24 09:23:52 AM (MST).